<span id="page-0-0"></span>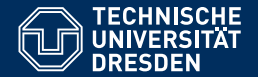

# FORMALE SYSTEME

#### **[11. Vorlesung: Von regularen zu kontextfreien Sprachen](https://iccl.inf.tu-dresden.de/web/FS2023) ¨**

**[Markus Krotzsch](https://iccl.inf.tu-dresden.de/web/Markus_Kr%C3%B6tzsch) ¨ Professur fur Wissensbasierte Systeme ¨**

TU Dresden, 16. November 2023

Viereinhalb Wochen reguläre Sprachen

auf sieben Folien

### Die Chomsky-Hierarchie

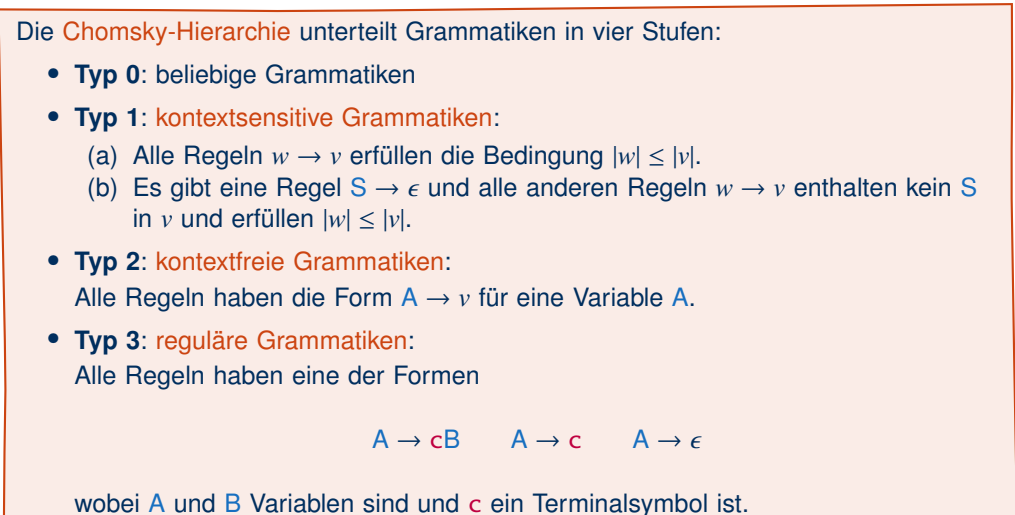

# Chomskys Hierarchie ist eine Hierarchie

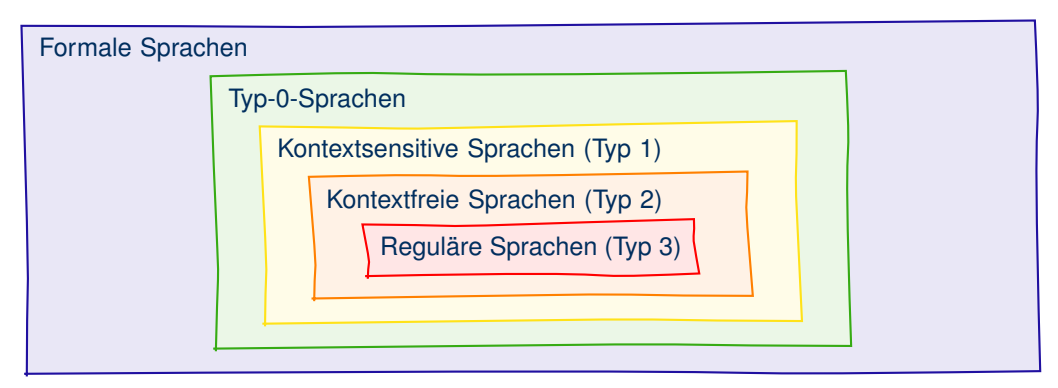

(Dafür mussten wir Typ-1 erweitern und  $\epsilon$ -Regeln bei Typ-2 eliminieren.)

### Automaten

Wir kennen mehrere Varianten endlicher Automaten:

- Deterministischer endlicher Automat (DFA)
	- mit totaler Übergangsfunktion
- Nichtdeterministischer endlicher Automat (NFA)
	- mit  $\epsilon$ -Übergängen
	- mit Wortübergängen
	- mit Übergängen für reguläre Ausdrücke (nur für Umwandlung reg. Ausdruck  $\rightarrow \epsilon$ -NFA)

Die Sprache eines Automaten haben wir auf zwei Arten definiert

- Mithilfe einer verallgemeinerten Übergangsfunktion, die ganze Wörter einliest
- Durch akzeptierende Läufe, die einem Wort zugeordnet werden können

# Darstellungen von Typ-3-Sprachen

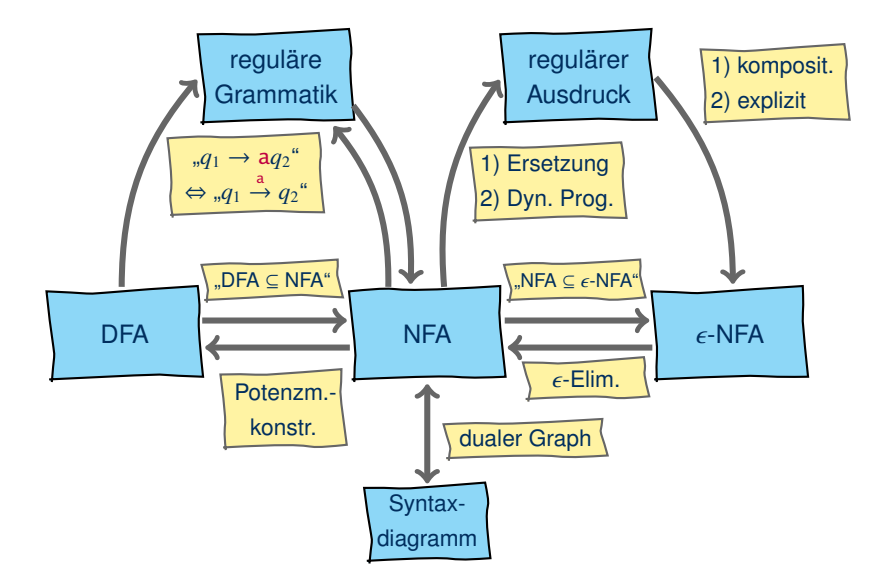

# Umformungsalgorithmen (1)

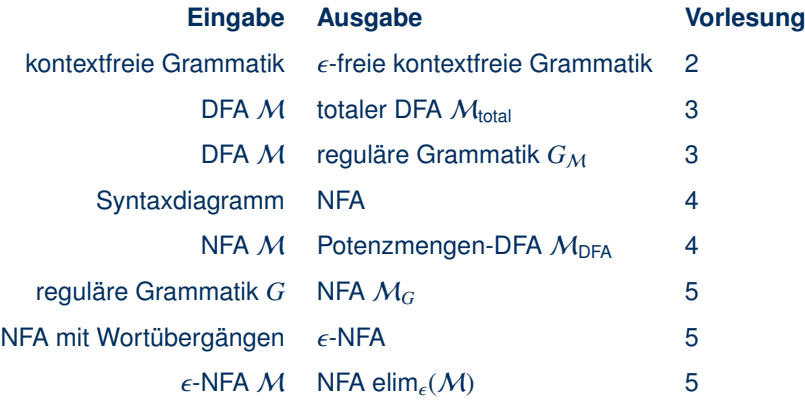

## Umformungsalgorithmen (2)

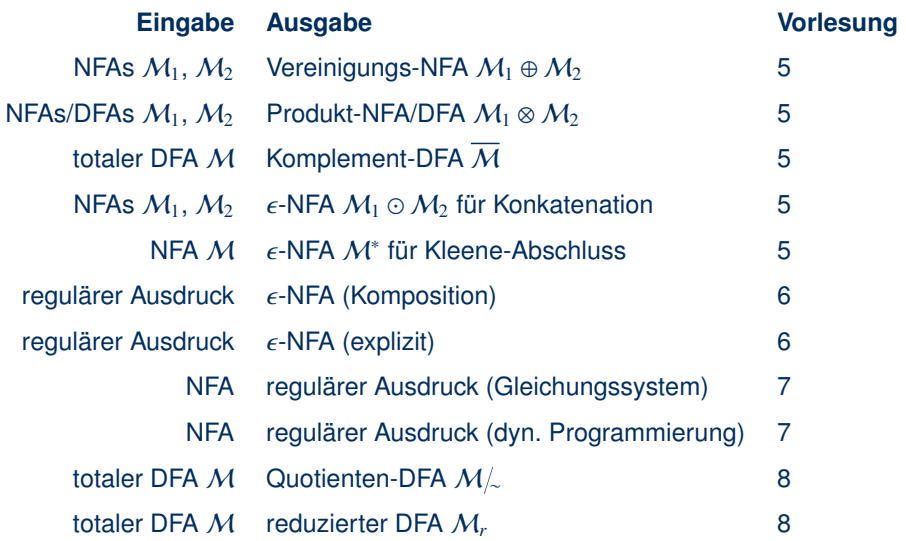

### Reguläre Sprachen

Die Menge der regulären Sprachen ist . . .

- die Menge genau all jener Sprachen . . .
	- die von einer Typ-3-Grammatik beschrieben werden
	- die von einem DFA erkannt werden
	- die von einem NFA erkannt werden
	- die durch einen regulären Ausdruck beschrieben werden
	- die endlich viele Myhill-Nerode-Kongruenzklassen haben
- die kleinste Menge von Sprachen ...
	- welche alle endlichen Sprachen enthält und unter ∩, ∪, , und <sup>∗</sup> abgeschlossen ist
	- welche die Sprachen <sup>∅</sup>, {ϵ} und {a} (<sup>a</sup> <sup>∈</sup> <sup>Σ</sup>) enthält und unter <sup>∪</sup>, und <sup>∗</sup> abgeschlossen ist

Alle endlichen Sprachen sind regulär (aber nicht umgekehrt) Alle regulären Sprachen erlauben Pumping (aber nicht umgekehrt)

# Probleme für endliche Automaten

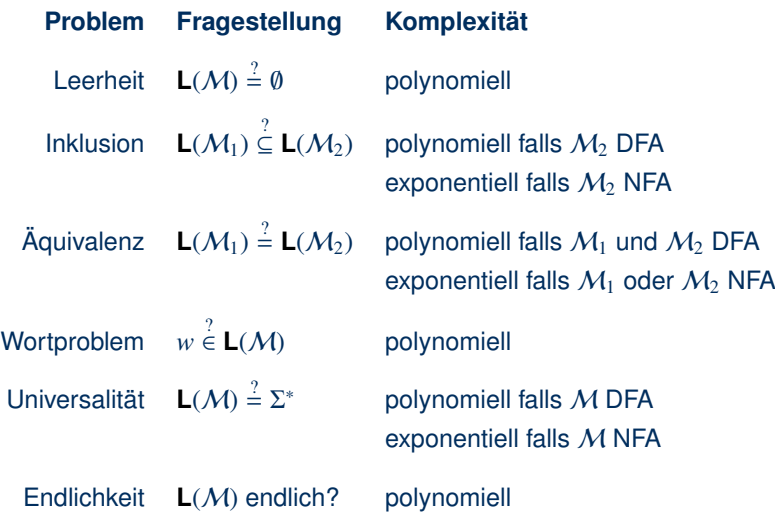

# Kontextfreie Sprachen

### Kontextfreie Sprachen

Wir hatten kontextfreie Sprachen wie folgt definiert:

Eine kontextfreie Grammatik (oder Typ-2-Grammatik oder CFG) enthält nur Regeln der Form  $A \rightarrow v$ , wobei A eine Variable ist.

Eine Sprache ist kontextfrei (oder Typ 2), wenn sie durch eine kontextfreie Grammatik dargestellt werden kann.

Das genügt, um nichtreguläre Sprachen darzustellen:

**Beispiel:** Die Sprache  $\{a^n b^n \mid n \ge 0\}$  ist kontextfrei, da sie durch die folgende CFG dargestellt werden kann:

#### $S \rightarrow \epsilon$  | aSb

(Übung: Beweise, dass die Grammatik wirklich diese Sprache darstellt.)

CFGs eignen sich zur Darstellung vollständig geklammerter Ausdrücke.

**Beispiel:** Vollständig geklammerte reguläre Ausdrücke über Alphabet  $\Sigma = {\sigma_1, \ldots, \sigma_n}$ sind als CFG über dem Alphabet  $\Sigma \cup \{\emptyset, \epsilon, (,), |,^*\}$  darstellbar:  $S \rightarrow \emptyset$  |  $\epsilon$  | A | (SS) | (S|S) | (S)<sup>\*</sup>  $A \rightarrow \sigma_1 | \dots | \sigma_n$ 

Allgemein ist die Beschreibung korrekt geklammerter Ausdrücke für viele Sprachen sehr wichtig, nicht zuletzt für Programmiersprachen

### Ein praktisches Beispiel . . .

#### Kontextfreie Grammatik für XML 1.1 (in W3C EBNF):

[1] document ::= prolog element Misc\* - Char\* RestrictedChar Char\* 2) Marcolas — (M-MOT) | (MAM-MOT)| (MAM-MOT)| /MATHAMO dancer, ecidiq ta ucreget block, DT, ad DT. V<br>|1) | MacGrada — - (Cal) | (α) | (α) | (α) | (α) | (α) | (α) | (α) | (α) | (α) | (α) | (α) | (α) | (α) | (α) |<br>| | | | (6) Roma<br>17 Marcas - Camero (1990), polític al Indonesia<br>19) Dottsviko - III. (1992), político (1945-1902), político (1992), político (1994)<br>19) Dottsviko - II. (1992), político (1992), político (1992), político (1992), po [11] SystemLiteral ::= ('"' [^"]\* '"') | ("'" [^']\* "'") [12] PubidLiteral ::= '"' PubidChar\* '"' | "'" (PubidChar - "'")\* "'" [13] PubidChar ::= #x20 | #xD | #xA | [a-zA-Z0-9] | [-'()+,./:=?;!\*#@\$\_%] [14] CharData ::= [^<&]\* - ([^<&]\* ']]>' [^<&]\*) [15] Comment ::= '<!--' ((Char - '-') | ('-' (Char - '-')))\* '-->' [16] PI ::= '<?' PITarget (S (Char\* - (Char\* '?>' Char\*)))? '?>' [17] PITarget ::= Name - (('X' | 'x') ('M' | 'm') ('L' | 'l')) [18] CDSect ::= CDStart CData CDEnd [19] CDStart ::= '<![CDATA[' [20] CData ::= (Char\* - (Char\* ']]>' Char\*)) [21] CDEnd<br>[21] CDEnd :::: ']]<br>[21] SMLDec1 :::: '<?: [22] prology]<br>[22] MMLDecl Misc\* (doctypedecl Misc\*)?<br>[22] "<Txml" VersionInfo EncodingDecl? SDDecl? S7'?> [23] XMLDecl ::= '<?xml' VersionInfo EncodingDecl? SDDecl? S?'?>' [24] VersionInfo ::= S 'version' Eq ("'" VersionNum "'" | '"' VersionNum '"') [25] Eq ::= S? '=' S? [24] VersionInfo ::= 5 'version' Eq.("<br>[25] Eq. ::= 57 'n' 57<br>[26] VersionNum :::= '1.1' |<br>[27] Misr :::= Commune := 1 | 5 [27] Misc ::= Comment | PI | S [28] doctypedecl ::= '<!DOCTYPE' S Name (S ExternalID)? S? ('[' intSubset ']' S?)? '>' [28a] DeclSep ::= PEReference | S [28b] intSubset ::= (markupdecl | DeclSep)\* [29] markupdecl ::= elementdecl | AttlistDecl | EntityDecl | NotationDecl | PI | Comment [30] extSubset ::= TextDecl? extSubsetDecl [31] extSubsetDecl :::: ( markupdecl | conditionalSect | DeclSep)\*<br>[32] SDDecl :::: #x20+ 'standalone' Eq (("'" ('yes' | 'no') "'") | ('"' ('yes' | 'no') '"'))<br>(Productions 33 through 38 have been removed.) [39] element ::= EmptyElemTag [40] STag ::= '<' Name (S Attribute)\* S? '>' [41] Attribute ::= Name Eq AttValue [42] ETag ::= '</' Name S? '>' [43] content ::= CharData? ((element | Reference | CDSect | PI | Comment) CharData?)\* [44] EmptyElemTag ::= '<' Name (S Attribute)\* S? '/>' [45] elementdecl ::= '<!ELEMENT' S Name S contentspec S? '>' [46] contentspec ::= 'EMPTY' | 'ANY' | Mixed | children [47] children ::= (choice | seq) ('?' | '\*' | '+')? [48] cp ::= (Name | choice | seq) ('?' | '\*' | '+')? [49] choice ::= '(' S? cp ( S? '|' S? cp )+ S? ')' [50] seq ::= '(' S? cp ( S? ',' S? cp )\* S? ')' [51] Mixed ::= '(' S? '#PCDATA' (S? '|' S? Name)\* S? ')\*' | '(' S? '#PCDATA' S? ')' [52] AttlistDecl ::= '<!ATTLIST' S Name AttDef\* S? '>' [53] AttDef ::= S Name S AttType S DefaultDecl [54] AttType ::= StringType | TokenizedType | EnumeratedType [55] StringType ::= 'CDATA' [56] TokenizedType ::= 'ID' | 'IDREF' | 'IDREFS' | 'ENTITY' | 'ENTITIES' | 'NMTOKEN' | 'NMTOKENS' [57] EnumeratedType ::= NotationType | Enumeration [58] NotationType ::= 'NOTATION' S '(' S? Name (S? '|' S? Name)\* S? ')' [59] Enumeration ::= '(' S? Nmtoken (S? '|' S? Nmtoken)\* S? ')' [60] DefaultDecl ::= '#REQUIRED' | '#IMPLIED' | (('#FIXED' S)? AttValue) [61] conditionalSect ::= includeSect | ignoreSect [62] includeSect ::= '<![' S? 'INCLUDE' S? '[' extSubsetDecl ']]>' [63] ignoreSect ::= '<![' S? 'IGNORE' S? '[' ignoreSectContents\* ']]>' [64] ignoreSectContents::= Ignore ('<![' ignoreSectContents ']]>' Ignore)\* [65] Ignore ::= Char\* - (Char\* ('<![' | ']]>') Char\*) [66] CharRef ::= '&#' [0-9]+ ';' | '&#x' [0-9a-fA-F]+ ';' [67] Reference ::= EntityRef | CharRef [68] EntityRef ::= '&' Name ';' [69] PEReference ::= '%' Name ';' [70] EntityDecl ::= GEDecl | PEDecl [71] GEDecl ::= '<!ENTITY' S Name S EntityDef S? '>' [72] PEDecl ::= '<!ENTITY' S '%' S Name S PEDef S? '>' [73] EntityDef ::= EntityValue| (ExternalID NDataDecl?) [74] PEDef ::= EntityValue | ExternalID [75] ExternalID ::= 'SYSTEM' S SystemLiteral | 'PUBLIC' S PubidLiteral S SystemLiteral [76] NDataDecl ::= S 'NDATA' S Name (77) TextBeck (\* 1110 \* 1720au) Versionhafse IncondingUsed (\* 1757)<br>(78) ExcodingUsed (\* 1110 \* 1768) (\* 1720au) Incolair (\* 1811)<br>(88) ExcodingUsed (\* 1110 \* 1742–1710) (\* 1710 \* 1711) (\* 1711) Incolaire (\* 1711)<br>(82) Ext [83] PublicID ::= 'PUBLIC' S PubidLiteral

# Beispiel Compiler

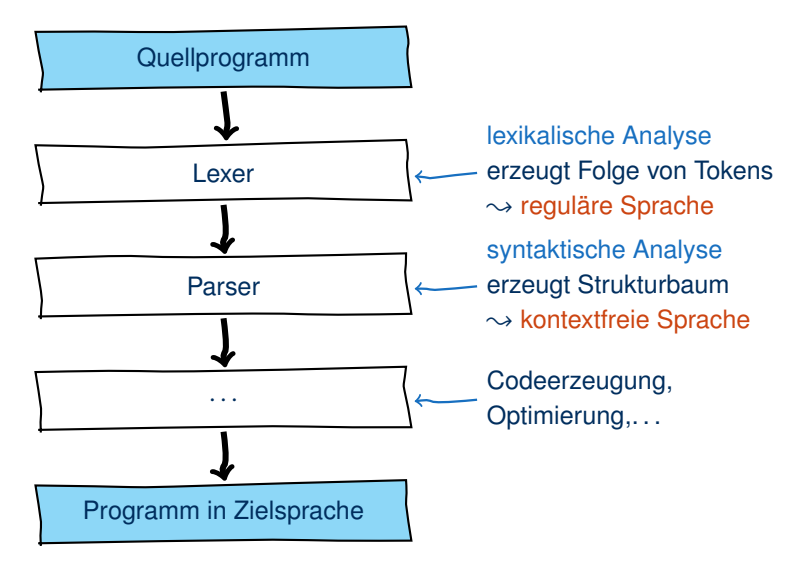

# Wiederholung: Ableitung

Sei ⟨*V*, Σ, *P*, *S*⟩ eine Grammatik. Die 1-Schritt-Ableitungsrelation ist eine binäre Relation ⇒ zwischen Wörtern aus (*V* ∪ Σ) ∗ , so dass *u* ⇒ *v* genau dann wenn:

 $u = w_1 x w_2$  *und*  $v = w_1 v w_2$  *und* es gibt eine Regel  $x \rightarrow y \in P$ 

wobei *w*<sub>1</sub>, *w*<sub>2</sub>, *x*, *y* ∈ (*V* ∪ Σ)<sup>\*</sup> beliebige Wörter sind.

Die Ableitungsrelation ⇒<sup>∗</sup> ist der reflexive, transitive Abschluss von ⇒, das heißt *u* ⇒<sup>∗</sup> *v* genau dann wenn:

 $u = w_1 \implies w_2 \implies \ldots \implies w_{n-1} \implies w_n = v$ 

wobei *n* ≥ 1 und *w*<sub>1</sub>, . . . , *w<sub>n</sub>* ∈ (*V* ∪ Σ)<sup>\*</sup> beliebige Wörter sind. Insbesondere gilt *u* ⇒<sup>∗</sup> *u* + für allo *u* ∈ (*V* + Γ)<sup>\*</sup> (Fall *n* − 1) für alle  $u \in (V \cup \Sigma)^*$  (Fall  $n = 1$ ).

Anmerkung: Der Begriff "Herleitungsrelation" ist auch gebräuchlich. Wir verwenden "Ableitung" und "Herleitung" synonym.

Anmerkung 2: Manche Autoren schreiben ⊢ statt ⇒.

### Beispiel

#### Die Grammatik

 $S \rightarrow A \mid M \mid V$  $A \rightarrow (S+S)$  $M \rightarrow (S*S)$  $V \rightarrow x | y | z$ 

erzeugt zum Beispiel das Wort  $(x * (y + z))$  über die Ableitung:

$$
S \Rightarrow M \Rightarrow (S*S) \Rightarrow (V*S) \Rightarrow (x*S) \Rightarrow (x*A) \Rightarrow (x*(S+S))
$$

$$
\Rightarrow (x*(V+S)) \Rightarrow (x*(y+S)) \Rightarrow (x*(y+V)) \Rightarrow (x*(y+z))
$$

Ableitungen als Bäume

#### Grammatik:

 $S \rightarrow A \mid M \mid V \quad A \rightarrow (S+S)$  $M \rightarrow (S*S)$   $V \rightarrow x |y|z$ 

#### Ableitung:

 $S \Rightarrow M \Rightarrow (S * S) \Rightarrow (V * S)$  $\Rightarrow$  (x\*S)  $\Rightarrow$  (x\*A)  $\Rightarrow$   $(x*(S+S)) \Rightarrow (x*(V+S))$  $\Rightarrow$   $(x*(y+S)) \Rightarrow (x*(y+V))$  $\Rightarrow$   $(x*(y+z))$ 

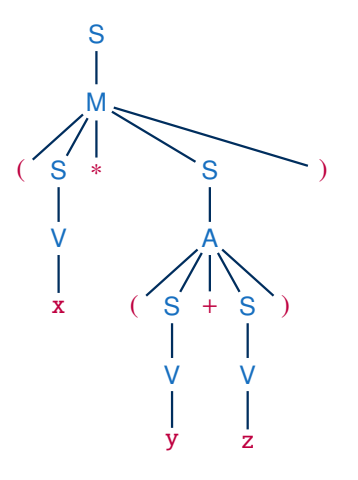

# Von Ableitung zu Ableitungsbaum

Sei  $G = \langle V, \Sigma, P, S \rangle$  eine Grammatik und sei  $S = w_0 \Rightarrow w_1 \Rightarrow \dots \Rightarrow w_n$  eine Ableitung  $(\text{mit } w_i \in (V \cup \Sigma)^* \text{ für alle } i \in \{1, \ldots, n\}).$ 

Wir erhalten den entsprechenden Ableitungsbaum wie folgt:

- Der Ableitungsbaum wird initialisiert mit einem einzigen Wurzelknoten *S*
- Der Baum wird schrittweise konstruiert. Nach *i* Schritten ergeben die Blätter des Baumes – gelesen von links nach rechts – immer genau *w<sup>i</sup>* .
- Wenn in einem Ableitungsschritt *w<sup>i</sup>* ⇒ *w<sup>i</sup>*+<sup>1</sup> die Regel *V* → *u* angewendet wurde, dann erhält der Knoten für *V* genau |*u*| Kindknoten, die – von links nach rechts – mit den Symbolen aus *u* beschriftet werden.

Ableitungsbäume sind auch als Syntaxbäume oder Parsebäume bekannt

Vom Ableitungsbaum zur Ableitung?

Der selbe Ableitungsbaum wird oft durch viele Ableitungen erzeugt:

Vorige Ableitung:  $S \Rightarrow M \Rightarrow (S * S) \Rightarrow (V * S)$ ⇒ (x∗S) ⇒ (x∗A)  $\Rightarrow$  (x\*(S+S))  $\Rightarrow$  (x\*(V+S))  $\Rightarrow$   $(x*(y+S)) \Rightarrow (x*(y+V))$  $\Rightarrow$   $(x*(y+z))$ 

Alternative Ableitung:

 $S \Rightarrow M \Rightarrow (S*S) \Rightarrow (S*A)$  $\Rightarrow$  (S\*(S+S))  $\Rightarrow$  (S\*(S+V))

- $\Rightarrow$  (S\*(V+V))  $\Rightarrow$  (V\*(V+V))
- $\Rightarrow$  (V\*(V+z))  $\Rightarrow$  (V\*(v+z))
- $\Rightarrow$   $(x*(y+z))$

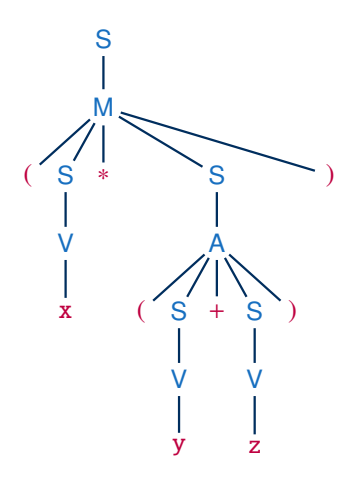

# Vom Ableitungsbaum zur Ableitung

#### Beobachtung:

- Für jeden inneren Knoten im Ableitungsbaum gibt es genau einen Ableitungsschritt
- Die Reihenfolge der Schritte ist egal, sofern Elternknoten vor ihren Kindern ersetzt werden

Eine totale Ordnung der Knoten eines Baums, bei der Eltern vor ihren Kindern betrachtet werden, heißt topologische Sortierung.

 $\rightarrow$  Jede topologische Sortierung der Knoten eines Ableitungsbaumes führt zu einer erlaubten Ableitung

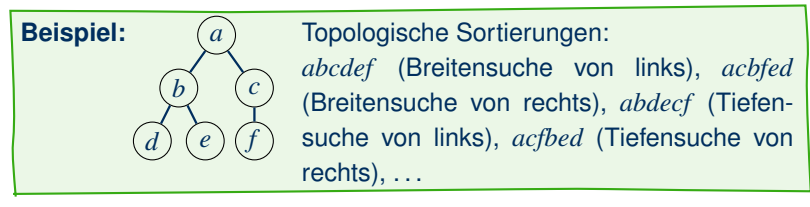

## Vom Ableitungsbaum zur Ableitung: Beispiel

Wir markieren die Variablen zur Veranschaulichung mit Indizes:

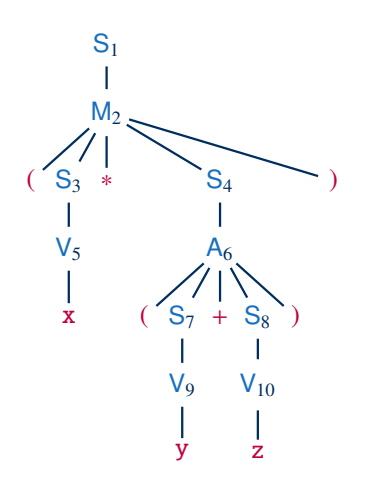

Sortierung  $S_1M_2S_3V_5S_4A_6S_7V_9S_8V_{10}$ :

- $S_1 \Rightarrow M_2 \Rightarrow (S_3 * S_4) \Rightarrow (V_5 * S_4)$ 
	- $\Rightarrow$  (x\*S<sub>4</sub>)  $\Rightarrow$  (x\*A<sub>6</sub>)
	- $\Rightarrow$   $(x*(S_7 + S_8)) \Rightarrow (x*(V_9 + S_8))$

$$
\Rightarrow (x{\ast}(y{+}S_8)) \Rightarrow (x{\ast}(y{+}V_{10}))
$$

 $\Rightarrow$   $(x*(y+z))$ 

Entspricht Tiefensuche von links  $\rightarrow$  Linksableitung

Alternative Reihenfolge bei Tiefensuche von rechts:  $S_1M_2S_4A_6S_8V_{10}S_7V_9S_3V_5$  $\rightarrow$  Rechtsableitung

# Rechtsableitungen und Linksableitungen

Man kann diese speziellen Ableitungen auch ohne den Ableitungsbaum direkt erzeugen:

- Linksableitung: In jedem Ableitungsschritt wird die am weitesten links stehende Variable ersetzt
- Rechtsableitung: In jedem Ableitungsschritt wird die am weitesten rechts stehende Variable ersetzt

Bei CFGs kann jede dieser Strategien jedes erzeugbare Wort generieren (bei Typ-1-Grammatiken im Allgemeinen nicht – Übung: warum?)

# Anwendung Ableitungsbaum

Der Ableitungsbaum ist von großer praktischer Bedeutung, da er die "innere Struktur" eines Wortes einer kontextfreien Sprache repräsentiert

In der Praxis geht es meist nicht darum, zu prüfen, ob ein Wort in einer Sprache liegt, sondern darum, seine syntaktische Struktur zu ermitteln

#### **Beispiele:**

- Parsebäume in der Verarbeitung natürlicher Sprache können Aufschluss über die Bedeutung eines Satzes geben
- Syntaxbäume in Programmiersprachen sind die Grundlage für die inhaltliche Interpretation des Codes
- Ableitungsbäume in Mark-Up-Sprachen wie HTML oder XML sind entscheidend für die Adressierung von Elementen ("DOM-Tree")

# Zusammenfassung und Ausblick

Wir kennen viele Charakterisierungen für reguläre Sprachen, die man mit zahlreichen Umformungen in Beziehung setzen kann

Wörter in kontextfreien Sprachen haben eine interessante innere Struktur, die wir durch Ableitungsbäume darstellen können

Bei Typ-2-Grammatiken repräsentieren Ableitungsbäume mehrere mögliche Ableitungen.

Offene Fragen:

- Wie kann das Wortproblem bei kontextfreien Grammatiken gelöst werden?
- Haben kontextfreie Sprachen ein Berechnungsmodell?
- Wie sehen nichtkontextfreie Sprachen aus und wie erkennt man sie?